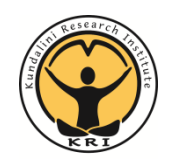

# **The Aquarian Teacher® KRI® Level 2 Contract Administration Checklist**

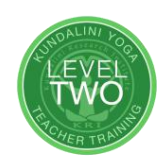

### **For documents and admin resources: www.kundaliniresearchinstitute.org Still have questions? email: contractmanager@kriteachings.org**

#### **1. Contract Submission - Due 2-4 months before program start date**

 $\Box$  Submit the contract as early as possible through the Trainer Portal.

- Submit as soon as program location, dates, prices and training team are decided.
- Upload proof of Liability Insurance under Step 7 in the contract form.
- $\Box$  After the contract is submitted, note the program number. **#** 
	- Include the program number on all KRI communications and admin forms.
- $\Box$  Promotional Material: Use the required content posted on the Trainer Support website.

#### **2. Book Order - The Aquarian Teacher Text & Manual and the Master's Touch book**

- $\Box$  U.S./CA: Order online at the Teacher Trainer Discount store.
- $\Box$  International: Order from the KRI authorized distributor for your region.

#### **3. Royalty Payments – Due within one month from start date of program**

- $\Box$  Due date:
- $\Box$  Download the current royalty form from the Trainer support website
- $\Box$  Complete the royalty form and payment calculation
- $\Box$  Upload the royalty form and enter initial student data through the Trainer Portal.
- Make payment via methods listed on the royalty form *(electronic methods preferred).*

## **4. Module Completion**

 $\Box$  Update the student contact list in the Trainer Portal, at or near end of the program

- If no access to the Trainer Portal send list via email *(until access for admins is available)*
- On the list, indicate who completed, who is pending, and anyone not completing.
- Email letter of completion to students who successfully complete the 90-day home study.

## **5. Student Documentation - Send after completion of 90-day home study period**

- $\Box$  Due date:
	- Certification Requirements Form
	- Graded Exam Answer Sheet (not the full exam)

Copy of Letter of Completion